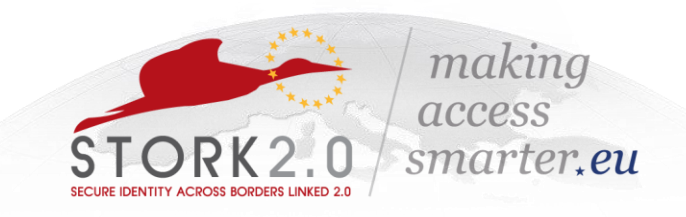

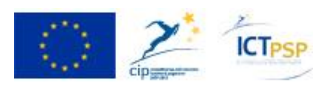

# **STORK 2.0 Signature overview**

**Confidentiality note:** 

Excerpt of STORK project-internal information. Do not share until the underlying specification are stable and get published.

## <span id="page-1-0"></span>**Table of contents**

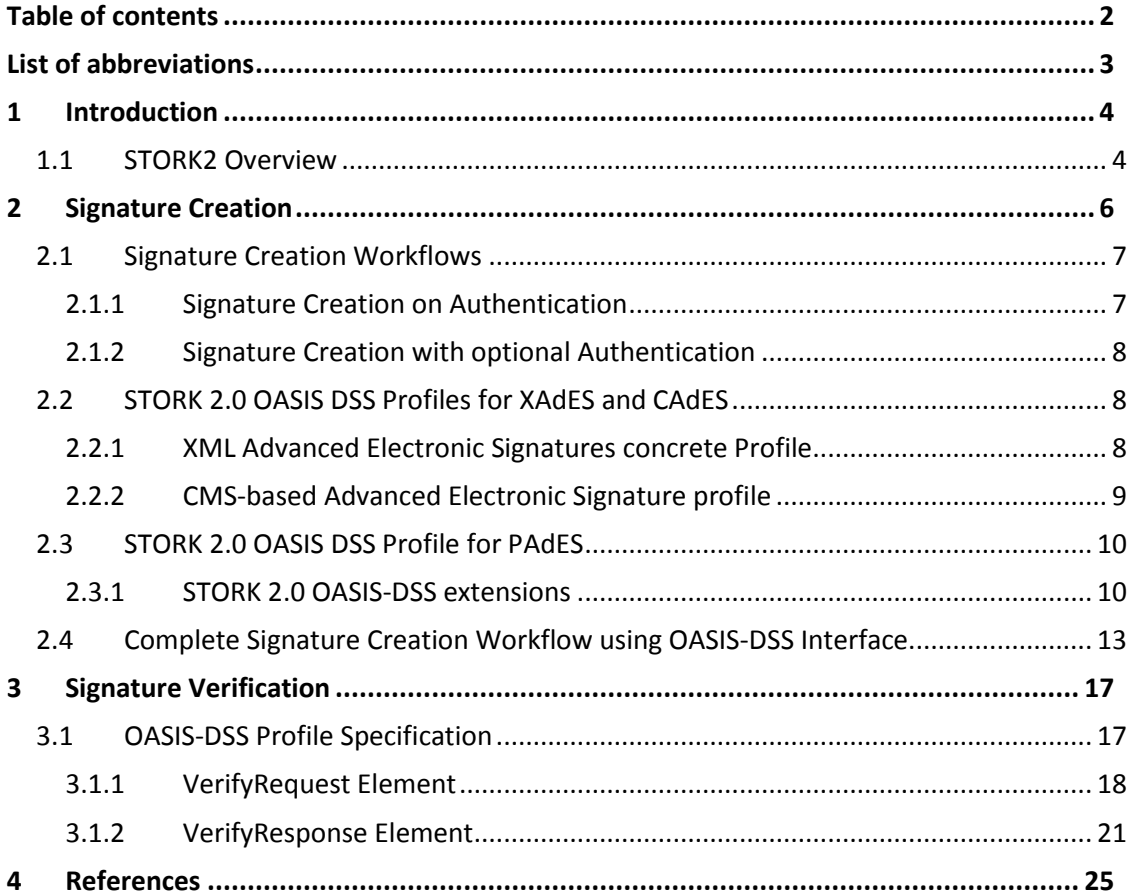

## <span id="page-2-0"></span>**List of abbreviations**

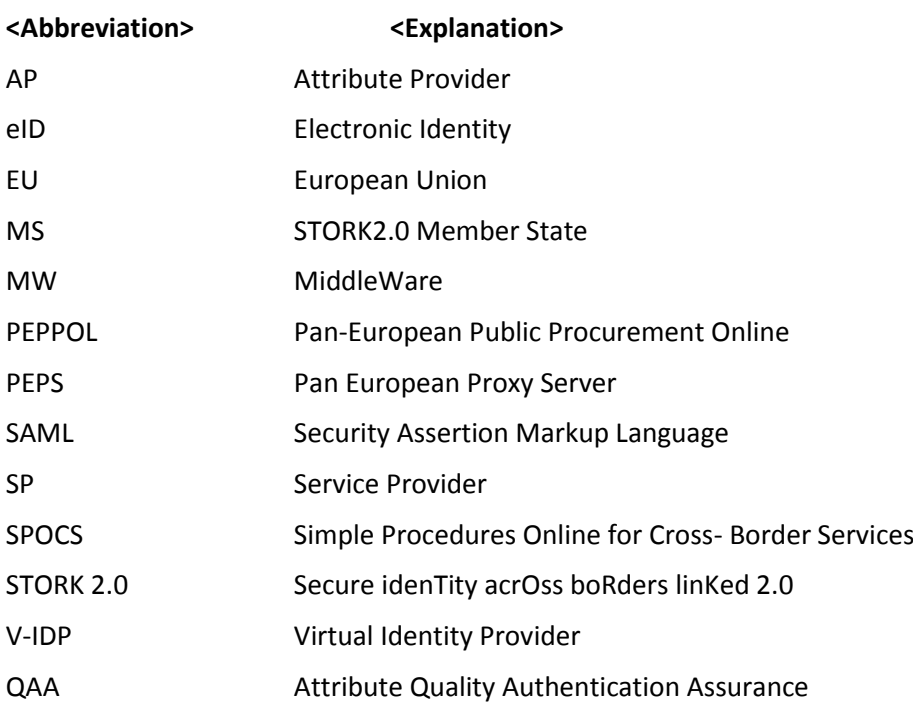

### <span id="page-3-0"></span>**1 Introduction**

STORK and STORK2.0 are EU-projects which aim to…

*…establish a European eID Interoperability Platform that will allow citizens to establish new e-relations across borders, just by presenting their national eID.*

The purpose of this document is to provide a high-level overview of the STORK2 architecture to provide a better understanding of the signature related interfaces and technologies. This document further goes into technical details on signature creation related parts.

#### <span id="page-3-1"></span>**1.1 STORK2 Overview**

A (simplified) overview of the components involved in the STORK infrastructure is shown in [Figure 1.](#page-3-2) The figure shows three different roles:

- The Service Provider (SP) providing the application.
- The SP interfaces either to a national central Pan-European-Proxy-Service (S-PEPS) or a decentralized Virtual Identity Provider (V-IDP for middleware countries like Austria and Germany).
- The Pan-European-Proxy-Service in the citizen's home country (C-PEPS) that provides the eID means.

In the simplest case the service provider needs to identify the citizen, regardless of its home country and their national eID solution. Therefore the SP sends an authentication request to the S-PEPS which is either handled locally or sent to the C-PEPS of the citizen. This is a completely transparent process for the SP. For signature-creation, the same architecture is used.

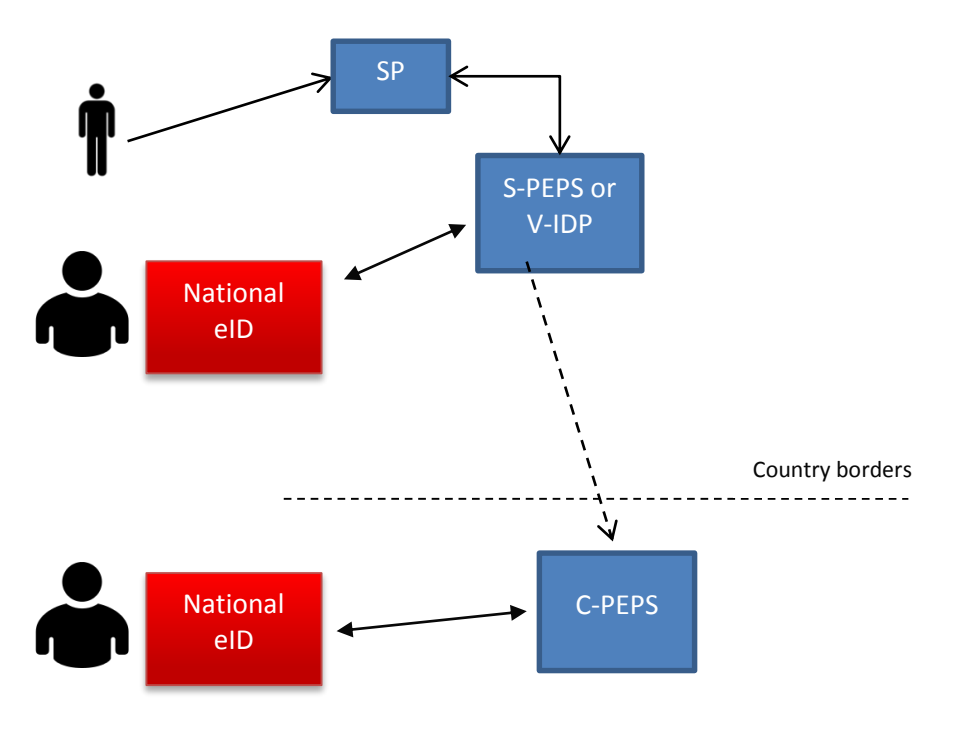

<span id="page-3-2"></span>*Figure 1: Simplified STORK 2.0 overview*

The functionality of STORK2.0 is basically defined by the following high level business cases:

1. **Authentication on behalf of** is the process that allows a user to access privileged data of the represented person. Usually this process ends with a fully identified user (representative) and represented person, which means that their eID data is transferred to the service provider (SP), and this SP recognizes this user as a representative of a known customer, student, partner, or whatever relationship this represented person may have with the SP.

Just like in STORK1, the service provider may determine the data he needs in this authentication, especially as mandates are so often "nearly absolute powers". E.g. a foreign hospital may require someone to have a mandate to act on behalf of a medical institution in his own country, and also to be a medical doctor (and not being e.g. a general manager of financial manager). Thus this process is the same as *registration on behalf of*.

- 2. **Powers (for digital signature)** is the process that allows a service provider to verify that a user has enough power to represent the represented person, in case he has received the digital signature of the representing person on behalf of the represented person. This process is very similar to previous process; the main difference is the initiating action: in this case it's the reception by SP of a digital signature.
- 3. **Business attributes** is a review of the authentication process of STORK1, but including "business attributes", i.e. attributes which don't come from a one and only central authority; instead they may come from universities, hospitals, etc.

Signature creation and verification is one key component of STORK 2.0 and is illustrated in chapter [2](#page-5-0) and chapter [3.](#page-16-0)

 $\ddot{\phantom{a}}$ 

## <span id="page-5-0"></span>**2 Signature Creation**

The STORK2-Interface provides a Create-Signature-method for signing arbitrary data using a citizens' certificate-based eID token**1** (or signature-creation device in general). Thanks to this method a SP (through S-PEPS or V-IDP) is able to call this method finally provided by the citizen's C-PEPS or MW.

Three cases are supported, which support different use cases:

- 1. Signing data during authentication: This has already been supported in STORK 1, e.g. to sign a proof of receipt in eDelivery. STORK 2.0 extends this technically by further document formats and introducing signature qualities the SP may need.
- 2. Signing data after authentication: This use case allows signed transactions during an authenticated session. Examples are money transfers in an authenticated Internet banking session, signing a tax declaration after having logged in to the tax portal, or signing a form at an eGovernment portal. These cases are extensions to STORK1 now supported by STORK 2.0.
- 3. Signing data independent of prior authentication: The same functions can be used independent of the authentication, such as signing a contract or an ad-hoc mandate right before using it in an STORK 2.0 "on behalf" authentication. This also is an extension made by STORK 2.0. It is introduced to allow and support additional use cases without major additional efforts, as the underlying functionalities anyhow are implemented for the two cases above.

In order to maintain backward compatibility, the STORK1 sign-on-authentication request is used for case 1. above. For the additional two use cases 2. and 3., an OASIS-DSS interface is used. OASIS-DSS has already been introduced in STORK1 for case 1. above, it is now further profiled to support case 2. and 3.

In addition, the STORK 2.0 signature creation function gives SPs more control over the signature request in order to adapt to its business process needs. In a nutshell – further detailed in this technical specification – the SPs enhanced control includes:

- The SP can request the signature quality, as needed for its business process. We distinguish three qualities: (1) qualified electronic signatures (QES); (2) Advanced Electronic Signatures based on qualified certificates (AdES+QC); and (3) Advanced Electronic Signatures (AdES). The three cases are distinguished via the certificate quality: A qualified certificate policy (QCP) supporting qualified signatures (referred to "OCP public + SSCD" or "QCP+" or equivalent) supports QES, a QCP public or equivalent supports AdES+QC, and non-qualified certificate policies support AdES.
- The SP can request the document and signature formats. The specification defines raw text, XML forms and PDF with the signature formats CAdES, PAdES, and XAdES. The envisaged STORK 2.0 implementation however limits itself to PAdES for arbitrary documents (including figures, etc.) and XAdES for raw text and simple forms.
- A "strong binding" option is specified to allow SPs that maintain high-value or critical processes to ensure that the same person that authenticated to a session actually signed at the end of the process (2. Signing data after authentication above). This gives SP better control to meet session hijacking or substitution attacks in mission-critical scenarios. The strong binding option uses the fact that most qualified certificates in STORK either hold the identifier used to create the "storkID", or a reference to it is given.

**<sup>1</sup>** Not all STORK 2.0 eID are signature-creation devices, though themajority is. The consortium is aware that not all STORK eID can use this function. It still is not discriminatory to support it, as if a SP's has a writtenform and thus signature requirement, electronic processing without a signature is ruled out anyhow or needs a manual backup process to hand in signed paper.

The option and suggestions on when and how SPs can use it are given in this specification.

#### <span id="page-6-0"></span>**2.1 Signature Creation Workflows**

STORK1 already has the capability to sign documents. This section describes the current state and the extensions to the STORK1 approach regarding the signature creation workflows.

The signature request follows the OASIS-DSS specification, but is not limited to a restricted profile (for more information regarding OASIS-DSS refer to section [2.1.1](#page-6-1) an[d 2.3\)](#page-9-0). The OASIS-DSS request <dss:SignRequest> is wrapped inside a <stork:RequestedAttribute> Element. The following listing shows an example attribute request.

```
...
<stork:RequestedAttribute 
Name="http://www.stork.gov.eu/1.0/signedDoc"
NameFormat="urn:oasis:names:tc:SAML:2.0:attrname-format:uri"
isRequired="false"
 <saml:AttributeValue>
 <dss:SignRequest>...</dss:SignRequest>
 </saml:AttributeValue>
</stork:RequestedAttribute>
...
```
#### <span id="page-6-1"></span>**2.1.1 Signature Creation on Authentication**

In this case, the signature creation process takes place during the SAML authentication request. The OASIS-DSS signature request is embedded in a STORK2 <stork:RequestedAttribute> Element.

#### **2.1.1.1 Example Request**

This example request only shows the signature creation relevant parts.

```
<saml2p:AuthnRequest 
   xmlns:saml2p="urn:oasis:names:tc:SAML:2.0:protocol" 
   xmlns:ds="http://www.w3.org/2000/09/xmldsig#" 
   xmlns:saml2="urn:oasis:names:tc:SAML:2.0:assertion" 
   xmlns:stork="urn:eu:stork:names:tc:STORK:1.0:assertion" 
  xmlns:storkp="urn:eu:stork:names:tc:STORK:1.0:protocol" 
   AssertionConsumerServiceURL="https://S-
PEPS.gov.xx/PEPS/ColleagueResponse" 
   Consent="urn:oasis:names:tc:SAML:2.0:consent:unspecified" 
   Destination="http://C-PEPS.gov.xx/PEPS/ColleagueRequest" 
   ForceAuthn="true" 
   ID="390205d2-ea52-4aaa-966c-61f312131ddc" 
   IsPassive="false" 
   IssueInstant="2010-02-03T17:06:18.521Z" 
   ProtocolBinding="urn:oasis:names:tc:SAML:2.0:bindings:HTTP-POST" 
   ProviderName="University Oxford" 
  Version="2.0">
...
    <saml2p:Extensions 
xmlns:saml2p="urn:oasis:names:tc:SAML:2.0:protocol">
... 
       <storkp:RequestedAttributes>
          <stork:RequestedAttribute 
      Name="http://www.stork.gov.eu/1.0/signedDoc"
      NameFormat="urn:oasis:names:tc:SAML:2.0:attrname-format:uri"
```

```
isRequired="false"
```

```
<saml:AttributeValue>
       <dss:SignRequest>...</dss:SignRequest>
       </saml:AttributeValue>
      </stork:RequestedAttribute>
... 
       </storkp:RequestedAttributes>
    </stork:Extensions>
</saml2p:AuthnRequest>
```
#### <span id="page-7-0"></span>**2.1.2 Signature Creation with optional Authentication**

The former described signature creation method (sectio[n 2.1.1\)](#page-6-1) requires the SP to issue a SAML authentication request to invoke the signature creation workflows. For business cases where digital signatures are not required during the authentication phase or no authenticated session is required at all, this method is not practicable. Hence, a further signature creation workflow is specified (tightly aligned with the former workflow), which directly uses an HTTP POST enabled OASIS-DSS interface without embedding the request in the SAML request. For a detailed specification on the OASIS-DSS profile refer to sectio[n 2.2](#page-7-1) and [2.1.1.](#page-6-1)

#### **2.1.2.1 OASIS-DSS HTTP POST Transport Binding**

To support both a signature request during an authenticated session and as part of nonauthenticated sessions, the OASIS "HTTP POST Transport Binding" as specified in section 6.1 of **Error! Reference source not found.** is used.

The "TLS Security Binding" with "TLS X.509 Server Authentication" MUST be used (section 6.3.1 of [3])

This transport binding has been chosen, as OASIS-DSS HTTP POST matches with the SAML HTTP POST binding already used by STORK, but it also supports issuing the signature-creation request from non-authenticated sessions.

#### <span id="page-7-1"></span>**2.2 STORK 2.0 OASIS DSS Profiles for XAdES and CAdES**

The signature formats to be supported are XAdES, CAdES and PAdES, in the following variants: PAdES-3, XAdES BES/EPS, CAdES BES/EPS.

Whereas the definitions of XAdES and CAdES support in the OASIS DSS are already available as a part of OASIS DSS AdES Profile [3], the new extension profile for PAdES is additionally defined. Furthermore, we introduce the additional elements necessary to support the functionality and use cases foreseen by this document.

AdES (Advanced Electronic Signature) abstract profile is based on OASIS DSS Core Profile. The base form of the profile is further refined in XML Advanced Electronic Signatures concrete profile and CMS-based Advanced Electronic Signature profile. They both support creation and verification of advanced signatures as defined in XAdES (ETSI TS 101 903) and CAdES (ETSI TS 101 733), including the update of advanced signatures by addition of unsigned properties.

#### <span id="page-7-2"></span>**2.2.1 XML Advanced Electronic Signatures concrete Profile**

The element SignRequest is sent by the client to request a signature on input documents.

[Table 1](#page-8-1) contains the refined list of attributes and the elements defined in this request by OASIS DSS necessary to support STORK use cases in case of XAdES signatures. The definitions listed here refer to required elements only, whereas some of them have been marked as optional in original OASIS DSS specification. The optional elements, as defined in OASIS DSS and its XAdES profile, should stay optional e.g. recognized by the service but not critical for the functionality of the service in any case.

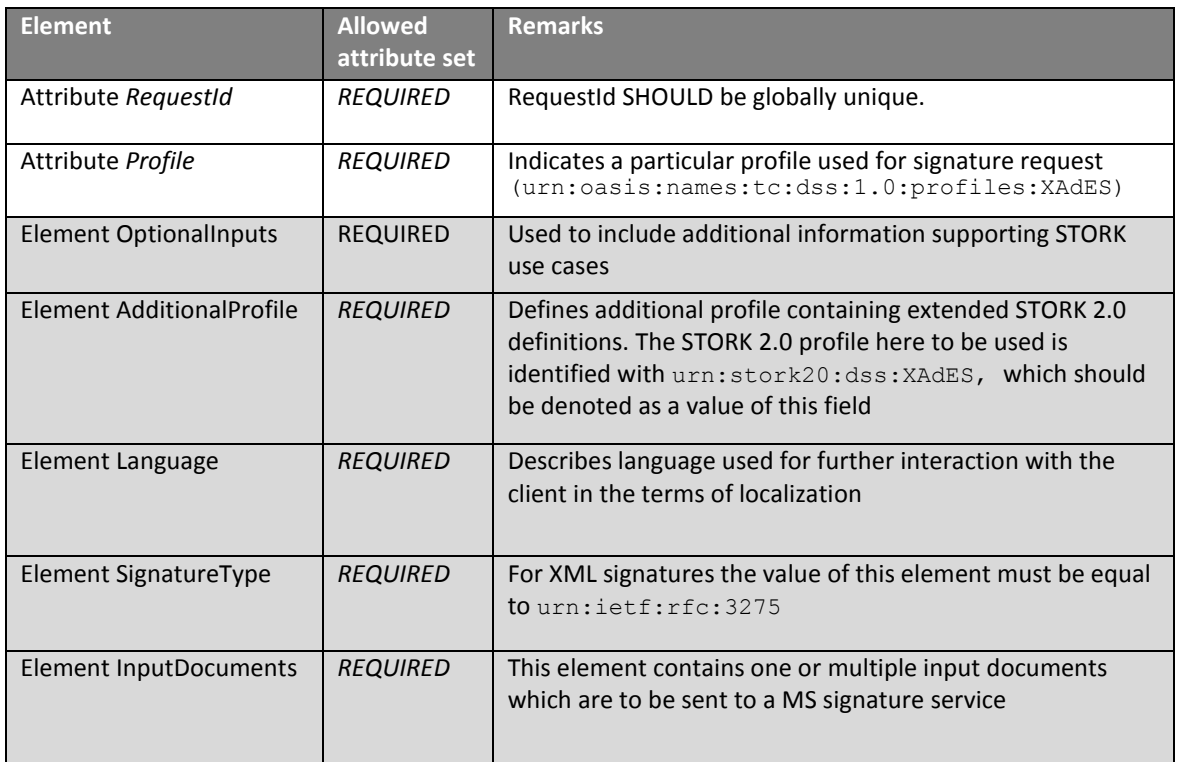

#### *Table 1: OASIS-DSS XAdES profile for STORK*

#### <span id="page-8-1"></span><span id="page-8-0"></span>**2.2.2 CMS-based Advanced Electronic Signature profile**

This subsection deals with the definition of the CAdES SignRequest for the particular case of CAdES signatures.

[Table 2](#page-9-2) contains the refined list of attributes and the elements defined in this request by OASIS DSS necessary to support STORK use cases in case of CAdES signatures. The definitions listed here refer to required elements only, whereas some of them have been marked as optional in original OASIS DSS specification. The optional elements, as defined in the OASIS DSS and its CAdES profile, should stay optional e.g. recognized by the service but not critical for the functionality of the service in any case.

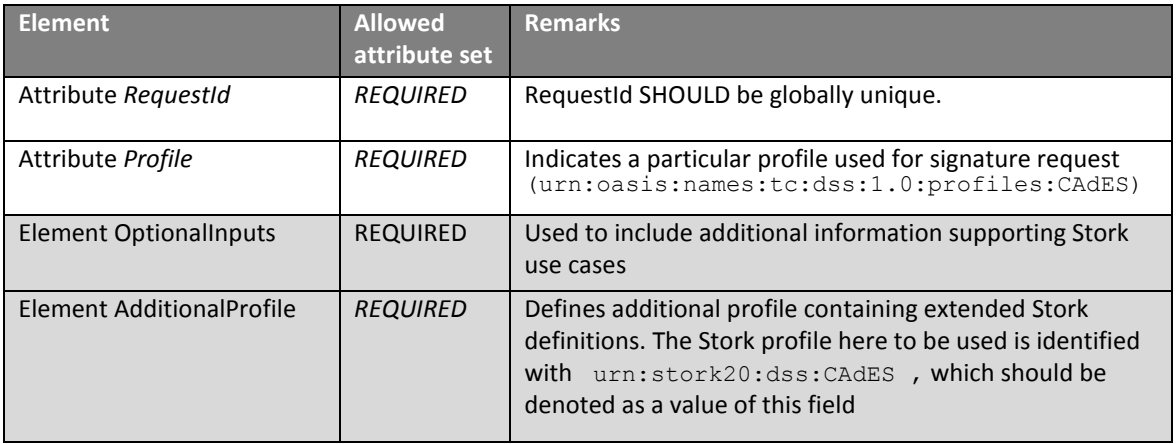

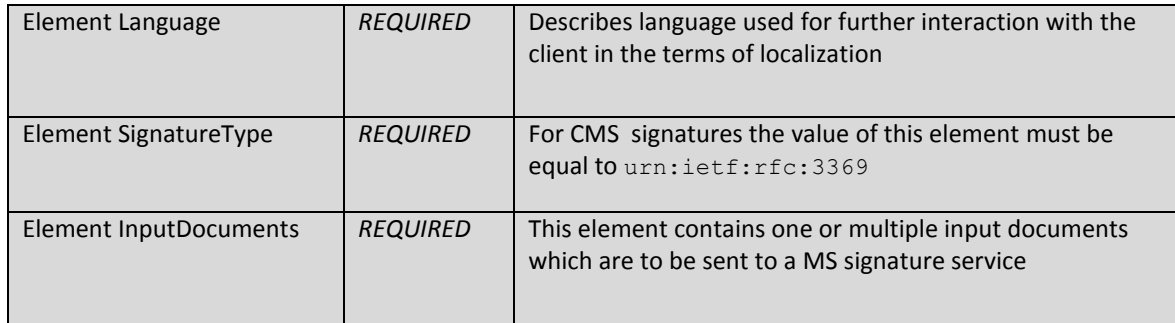

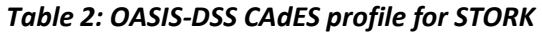

#### <span id="page-9-2"></span><span id="page-9-0"></span>**2.3 STORK 2.0 OASIS DSS Profile for PAdES**

The support for PAdES is not originally defined as a part of OASIS DSS Advanced Electronic Signature Profiles. Therefore, we extend the OASIS DSS Advanced Electronic Signature abstract profile and on its basis define the PDF Advanced Electronic Signatures concrete profile.

| <b>Element</b>                | <b>Allowed</b><br>attribute set | <b>Remarks</b>                                                                                                    |
|-------------------------------|---------------------------------|----------------------------------------------------------------------------------------------------|
| Attribute RequestId           | <b>REQUIRED</b>                 | RequestId SHOULD be globally unique.                                                                                                    |
| Attribute Profile             | <b>REQUIRED</b>                 | Indicates a particular profile used for signature request<br>urn:oasis:names:tc:dss:1.0:profiles:CAdES<br>PAdES                                                                                         |
| Element Optional Inputs       | <b>REQUIRED</b>                 | Used to include additional information supporting STORK<br>2.0 use cases                                                                                                    |
| Element AdditionalProfile     | <b>REQUIRED</b>                 | Defines additional profile containing extended Stork<br>definitions. The Stork profile here to be used is identified<br>with urn:stork20:dss:PAdES, which should be<br>denoted as a value of this field |
| Element Language              | <b>REQUIRED</b>                 | Describes language used for further interaction with the<br>client in the terms of localization                                                                                                    |
| Element SignatureType         | <b>REQUIRED</b>                 | In the cases of PAdES 3-4 signatures the value of this<br>element must be equal to urn: ietf: rfc: 3369                                                                                                 |
| <b>Element InputDocuments</b> | <b>REQUIRED</b>                 | This element contains one or multiple input documents<br>which are to be sent to a MS signature service                                                                                                 |

*Table 3: STORK PAdES profile based on OASIS-DSS*

#### <span id="page-9-1"></span>**2.3.1 STORK 2.0 OASIS-DSS extensions**

STORK 2.0 amends the OASIS-DSS request mainly in two aspects:

- 1. A "strong identity binding" in an authenticated session (StrongBindToIdentity)
- 2. The signature quality is derived from the PEPPOL signature policies[2]. The scope is limited to the 3 cases:
	- a. Qualified certificates based on a SSCD (QCP+ for QES), this corresponds to PEPPOL Certificate Quality level 6
	- b. Qualified certificate (QCP for AdES based on qualified certificates), this corresponds to PEPPOL Certificate Quality level 5

c. Non-qualified certificate, this corresponds to PEPPOL level 3

Contrary [2] the parameters *IndependentAssurance*, *HashAlgQuality*, and *PublicKeyAlgQuality* are NOT USED. This as for qualified certificates signature suites are determined by the certification service provider, its supervision is determined by the MS. This limits choices by the SP and can hinder interoperability.

The elements defined i[n Table 4](#page-11-0) represent an extension defined to support STORK 2.0 use cases and requirements. These elements are used in conjunction with previously described XAdES/CAdES/PAdES profiles, included in the same SignRequest.

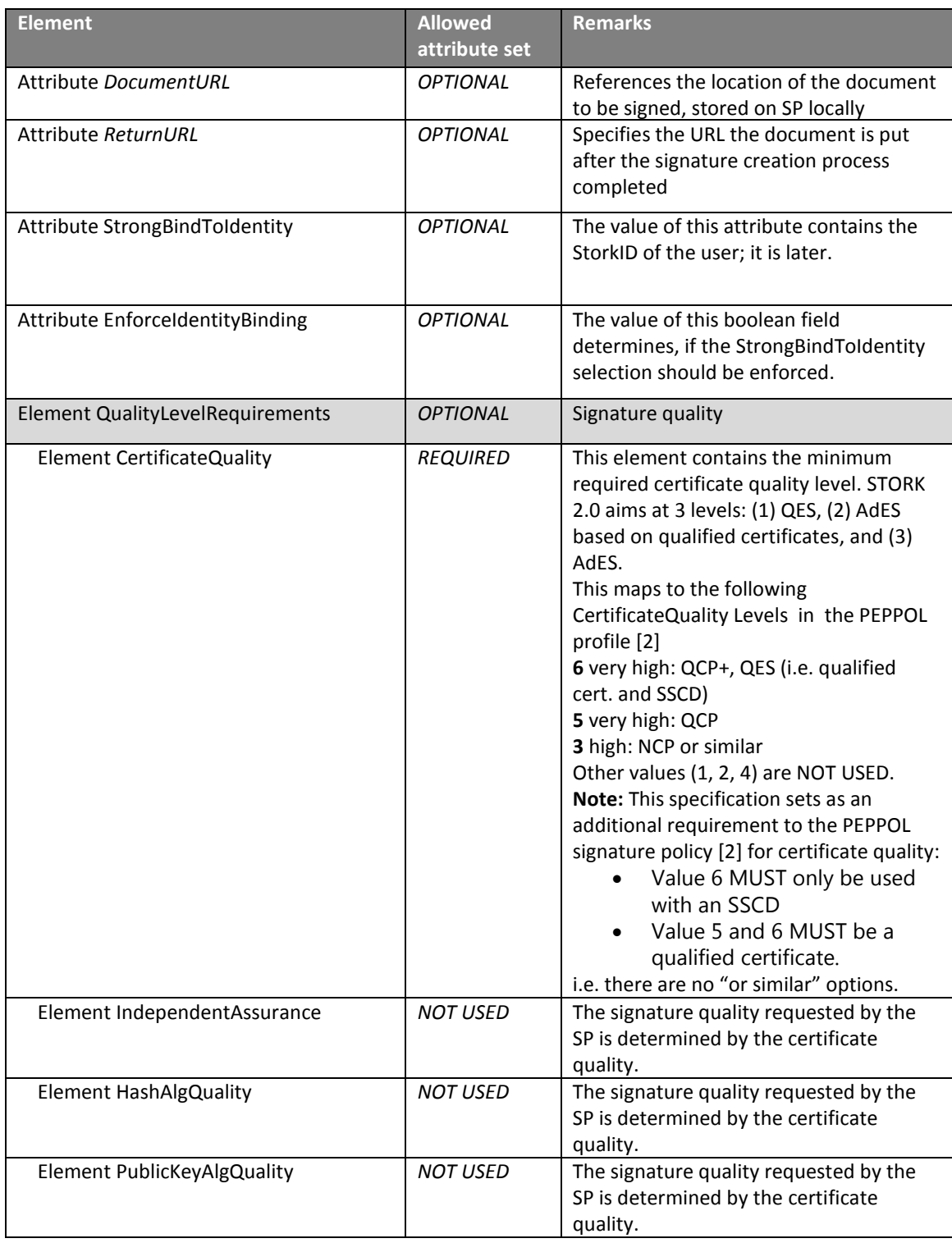

#### *Table 4: STORK-extensions to OASIS-DSS Request*

<span id="page-11-0"></span>The following Element is added as a valid InputDocument Element

| <b>Element</b>      | <b>Allowed</b><br>attribute set | <b>Remarks</b>                           |
|---------------------|---------------------------------|------------------------------------------|
| Element DocumentURL | <b>REQUIRED</b>                 | This element references the Document URL |

*Table 5: DocumentURL added as valid InputDocument*

The following [Table 6](#page-11-1) represents the STORK 2.0 extensions used in SignResponse element.

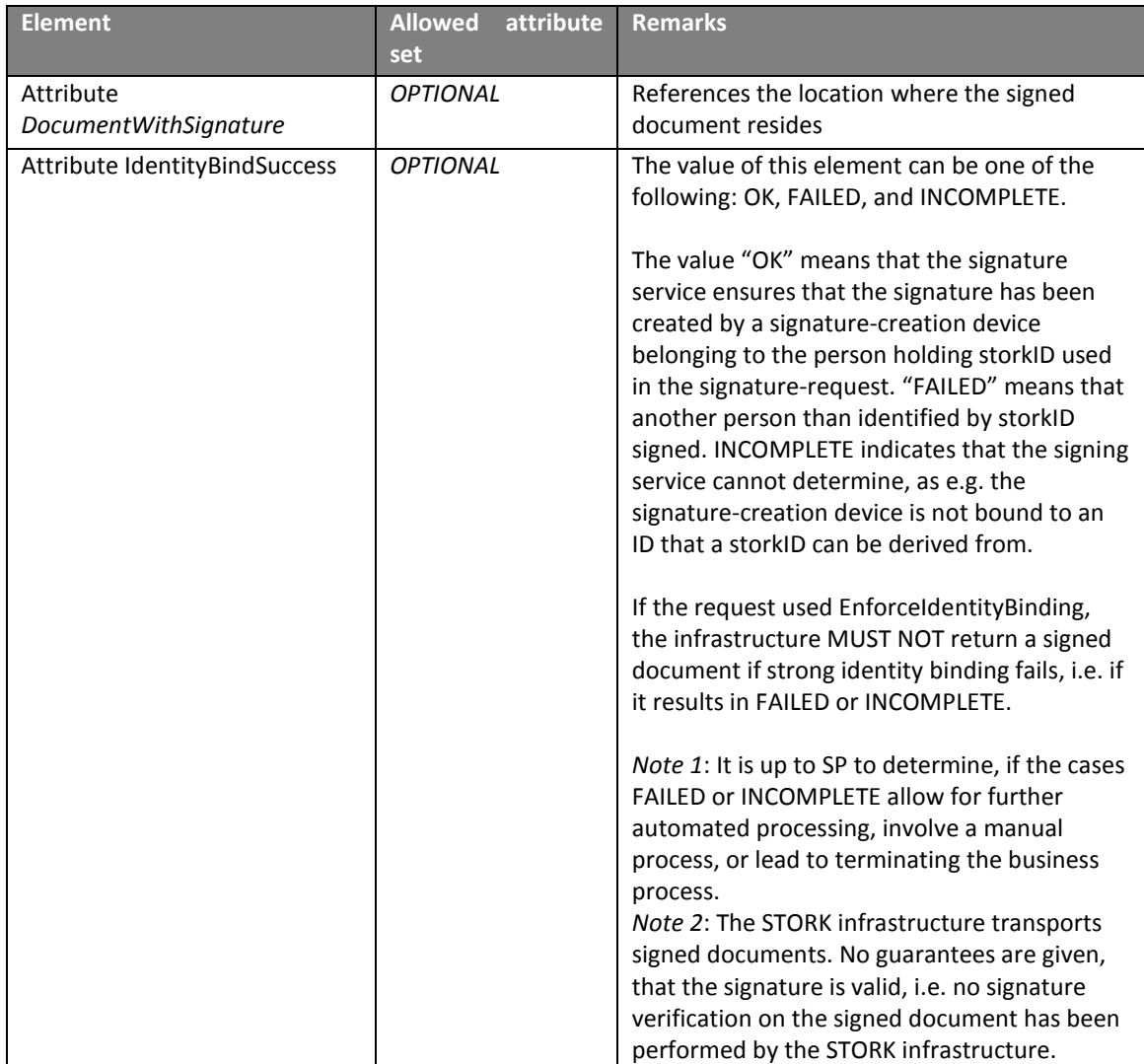

<span id="page-11-1"></span>*Table 6: STORK-extensions to OASIS-DSS Response*

#### <span id="page-12-0"></span>**2.4 Complete Signature Creation Workflow using OASIS-DSS Interface**

[Figure 2](#page-12-1) shows the signature creation sequence. The SP, S-PEPS, C-PEPS and V-IDP directly communicate with each other in blocking service calls. Additionally the user gets from SP to S-PEPS, C-PEPS, V-IDP and finally to the signing app in a different session/thread. This approach has the advantage that no HTTP-POST redirections are required and that the OASIS-DSS interface can synchronously return the OASIS-DSS response as it is defined in the OASIS-DSS HTTP binding specification.

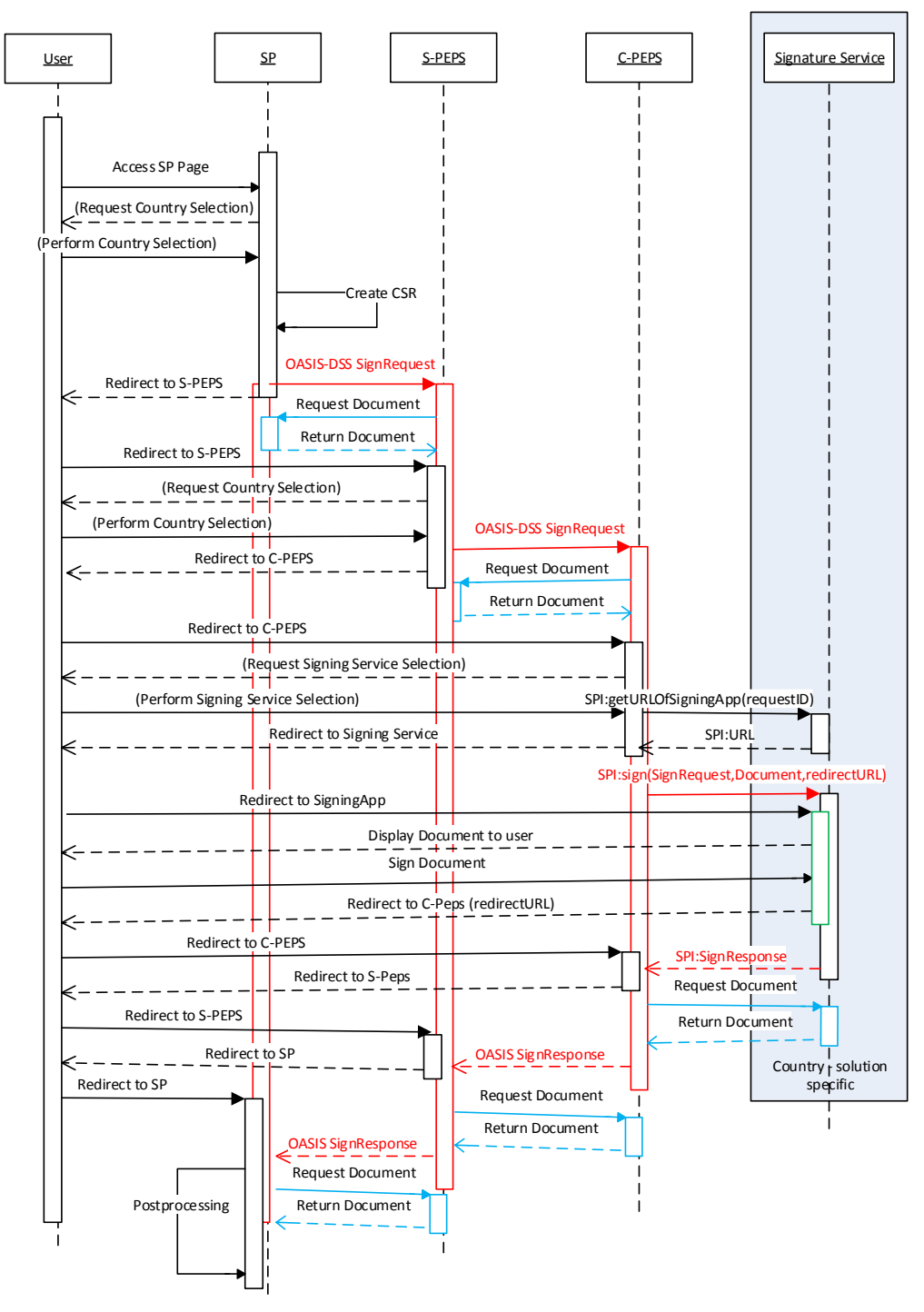

*Figure 2: Signature Creation Sequence*

```
Message sequences (interactions)
```
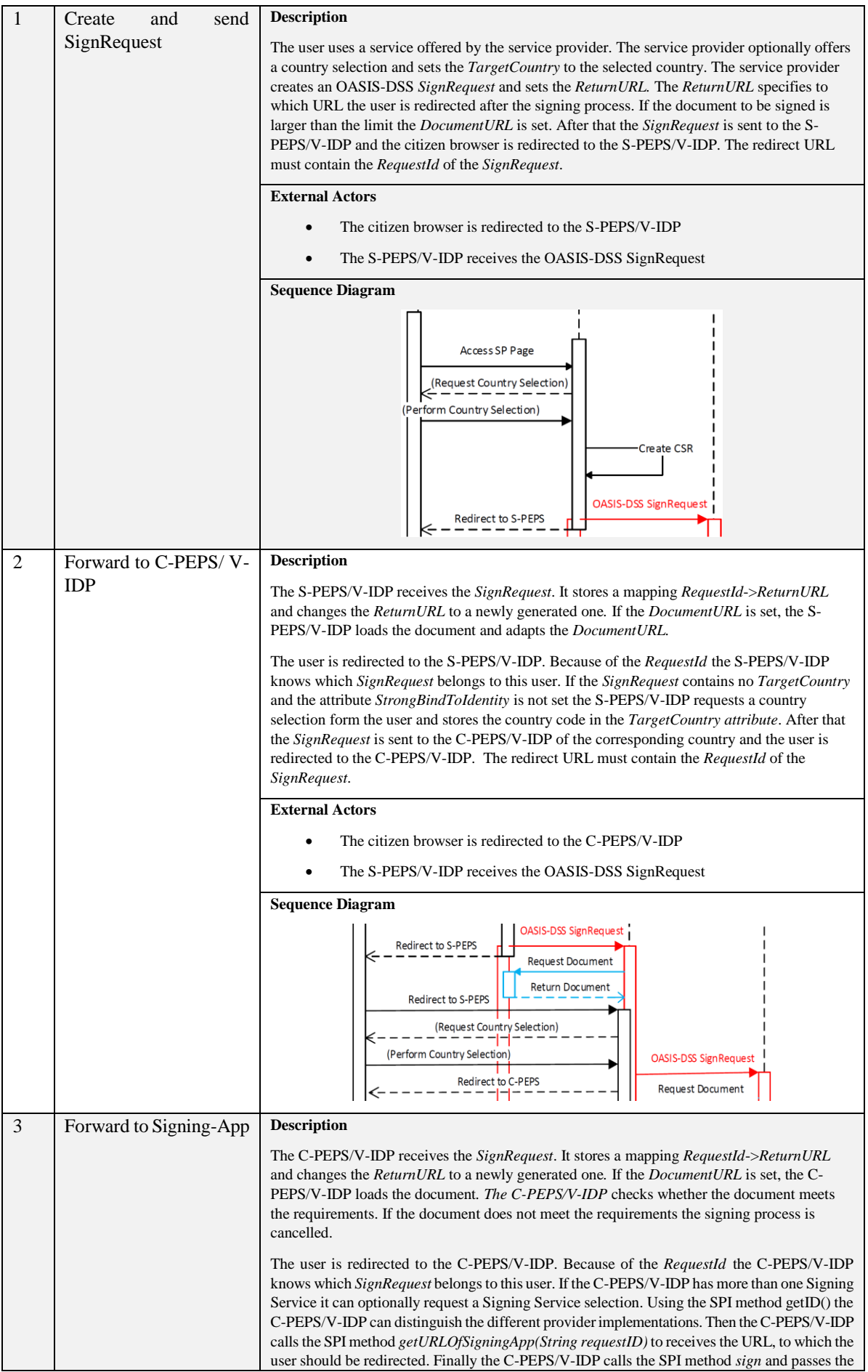

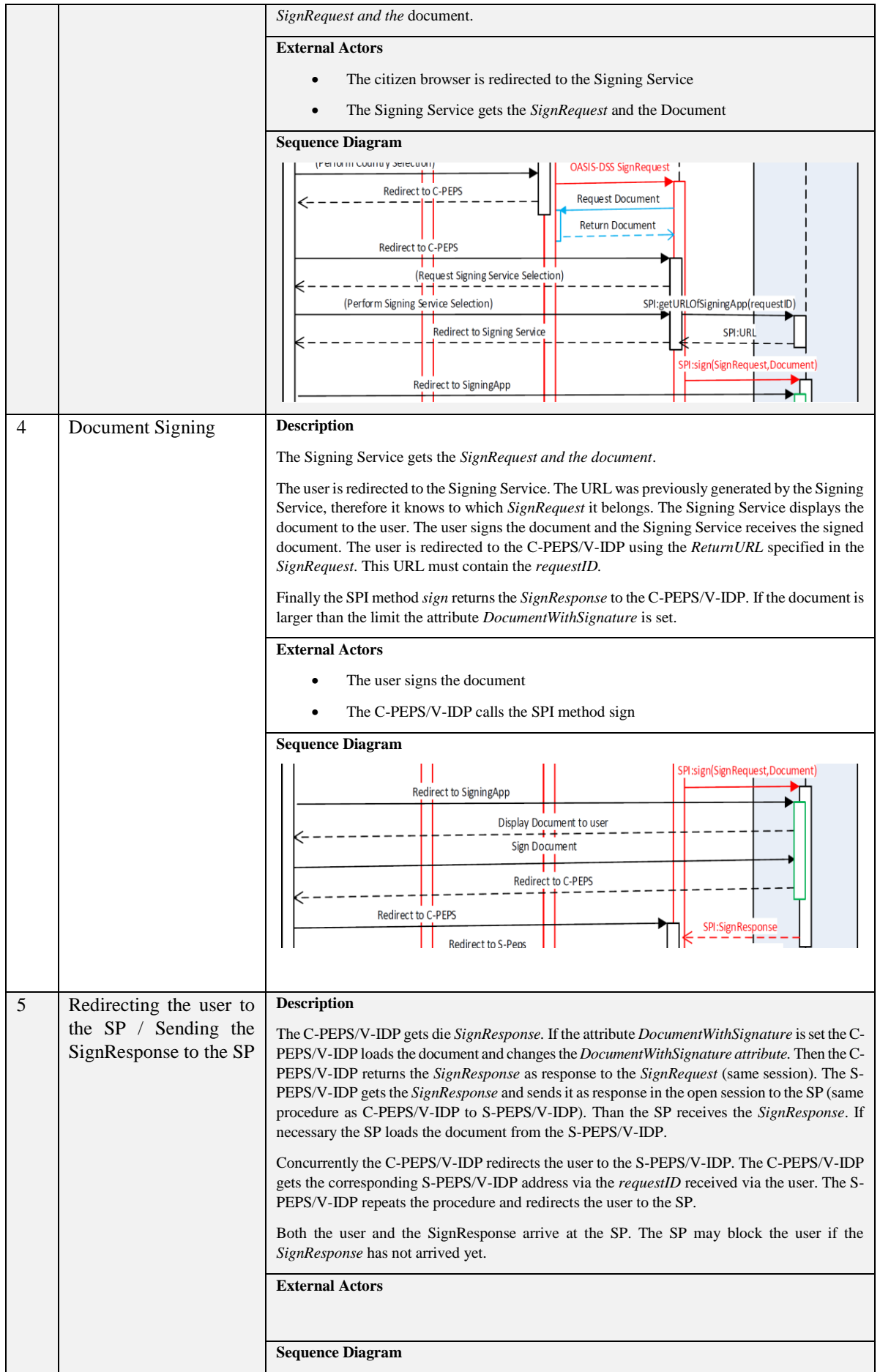

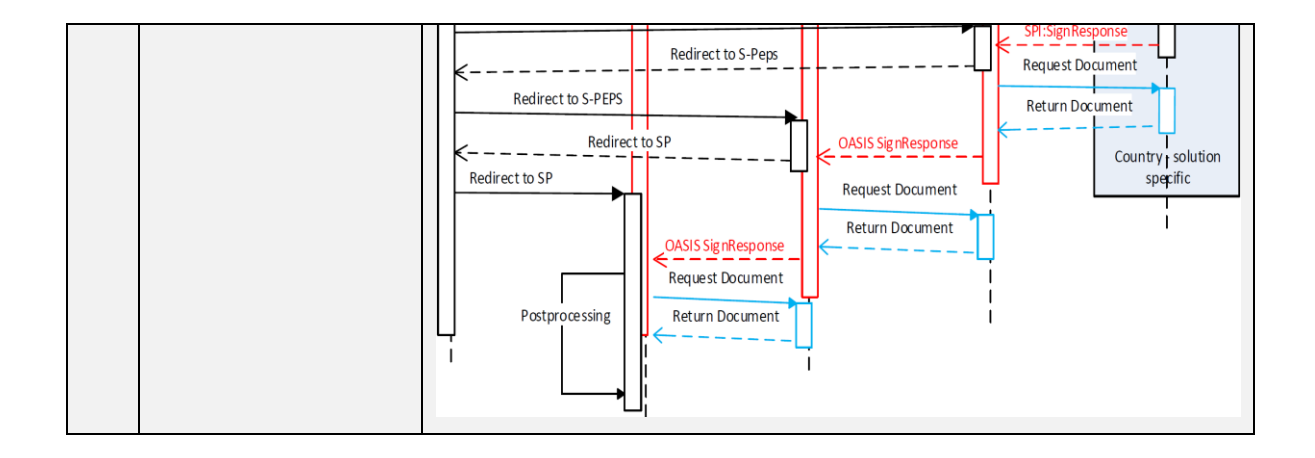

## <span id="page-16-0"></span>**3 Signature Verification**

The concept for signature validation is to create instances (services) which are aware of all certificate authorities through trust list[s \[1\]](#page-24-1) and therefore is aware of the trust states (qualified, non-qualified) of the certificate authorities. As seen i[n Figure 1t](#page-3-2)he validation service supports two use cases:

- Signature validation where the whole document is transmitted to the validation service. This has the disadvantage that it may result in a greater roundtrip time, depending on the document size and that confidential information may get exposed.
- Signature validation where only the relevant information is transmitted: document hash, signing certificate. Using this method a drawback is that some more or less complex logic (depending on the document format) is required on the signature validation requestor side. To overcome this, a gateway solution can be. It dispatches the document, calculates the hash and redirects the request to the final validation service. The response gets routed back to the requestor through the gateway.

To not load the SP with operating gateways (minimal-invasive for the SP), we assume that the signed documents are transmitted to the S-PEPS (V-IDP). The S-PEPS can depending on the MS situation either:

- invoke a separate validation service and transmit the whole signed document,
- invoke a separate validation service and transmit the hash-value / certificate,
- or implement a full-fledged validation service

The interfaces for signature verification also use an adapted OASIS-DSS profile as described in chapter [3.1.](#page-16-1)

#### <span id="page-16-1"></span>**3.1 OASIS-DSS Profile Specification**

This section reproduces the OASIS-DSS verify profile specification as described in [2].

## <span id="page-17-0"></span>**3.1.1 VerifyRequest Element**

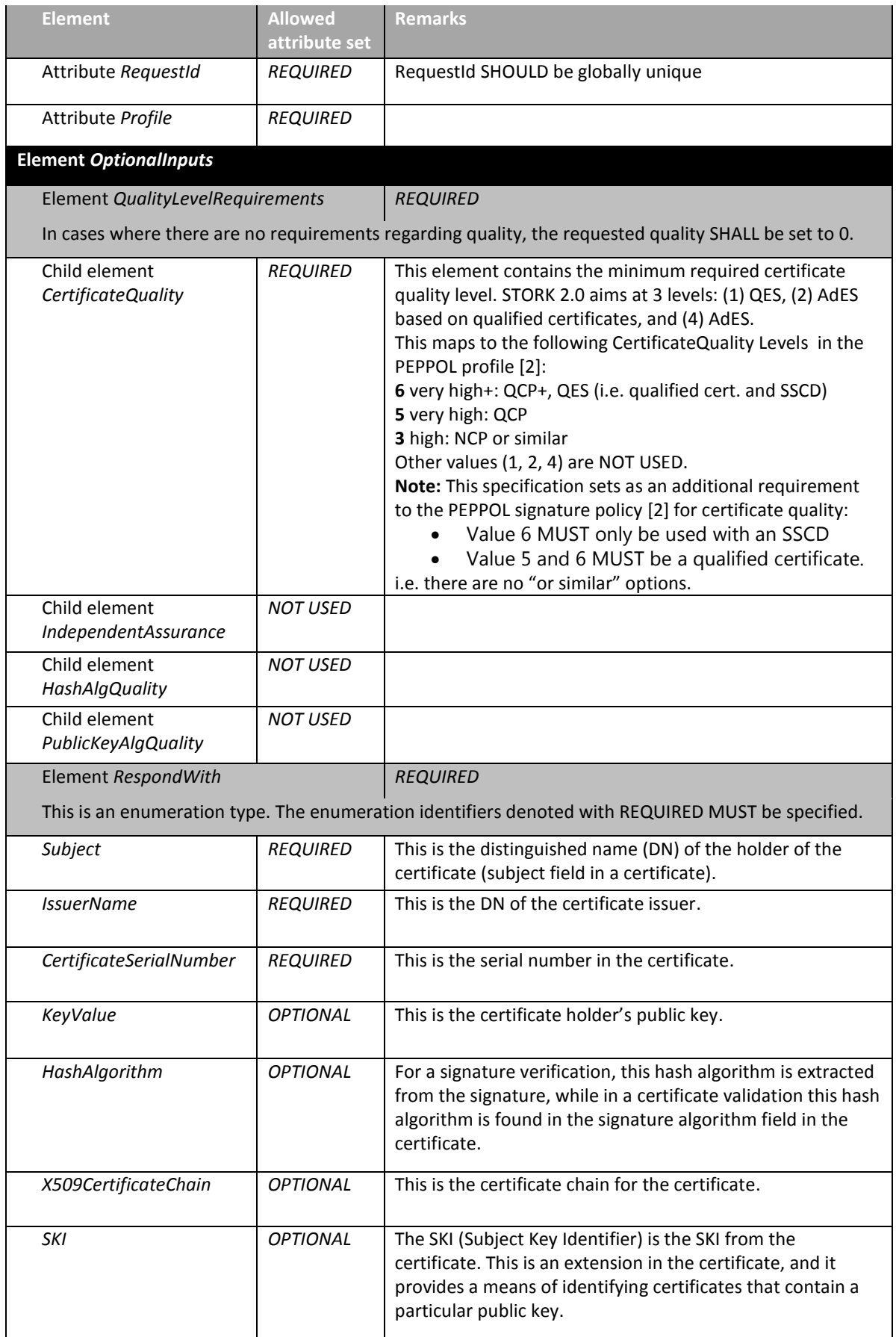

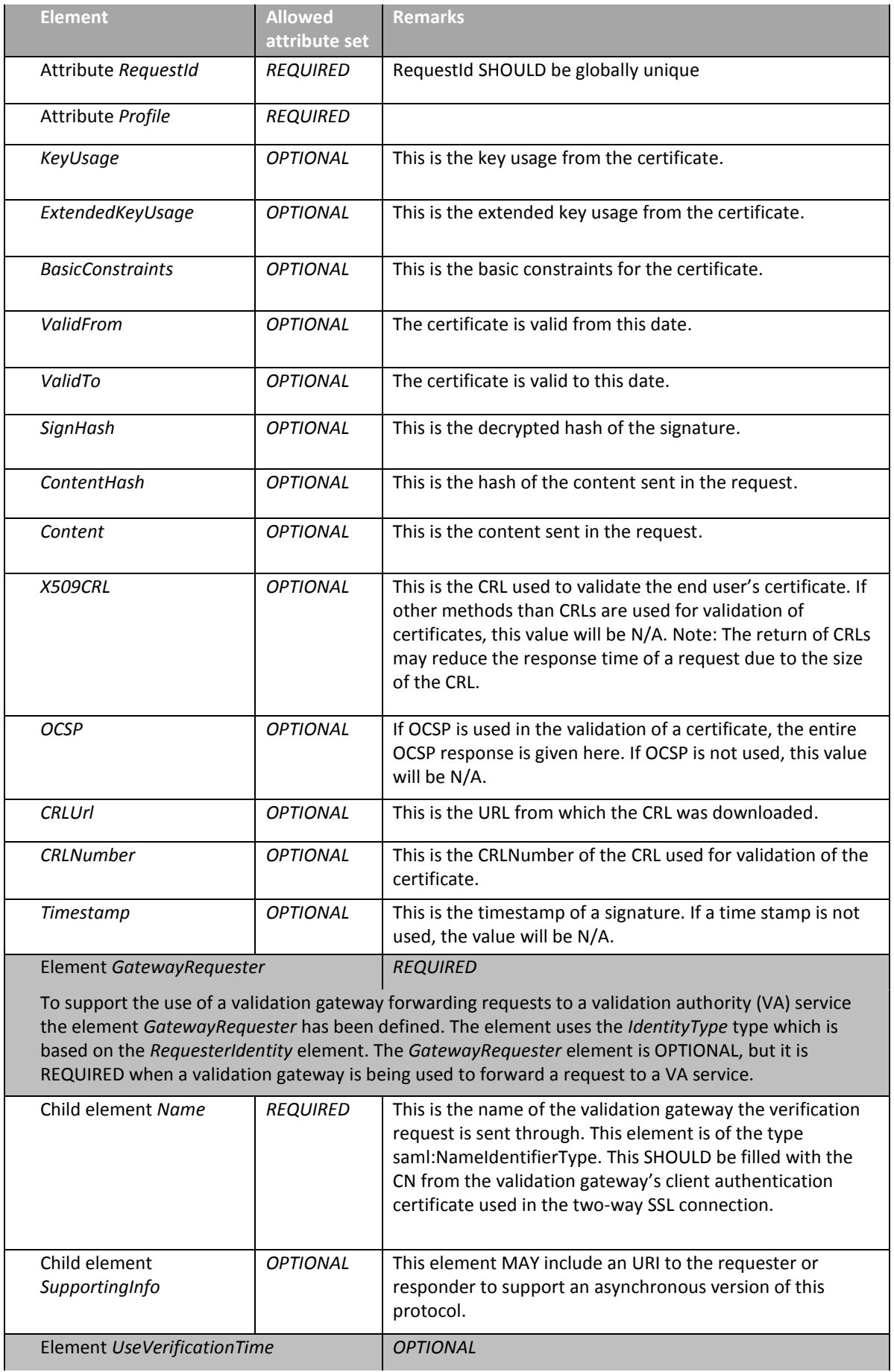

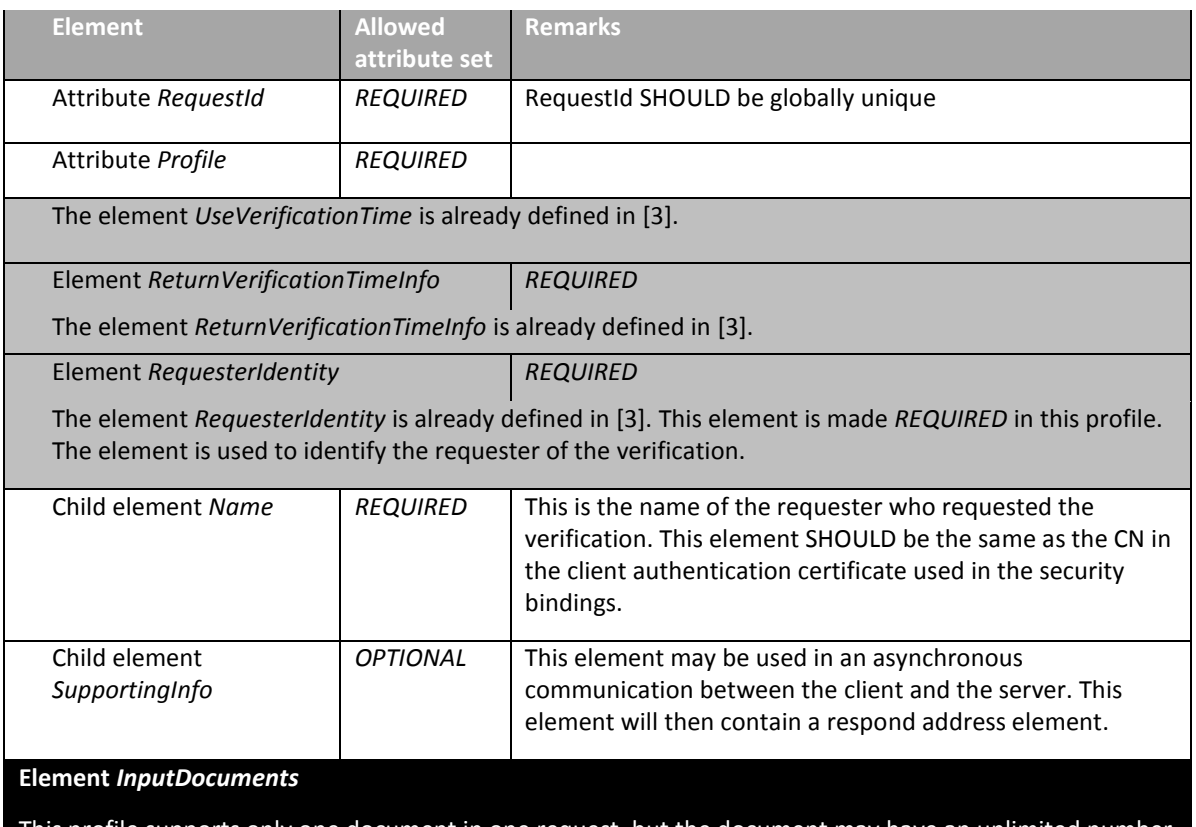

This profile supports only one document in one request, but the document may have an unlimited number of signatures. The document is added using an appropriate child element of the *InputDocuments* element following the definitions in [\[3\].](#page-24-2) This element is *REQUIRED* in this profile. Instead of sending the entire document, a document hash and the signatures may be used.

#### **Element** *SignatureObject*

The *SignatureObject* element is only used in relation with the *DocumentHash* element in *InputDocuments*.

*Table 7: Signature VerifyRequest*

## <span id="page-20-0"></span>**3.1.2 VerifyResponse Element**

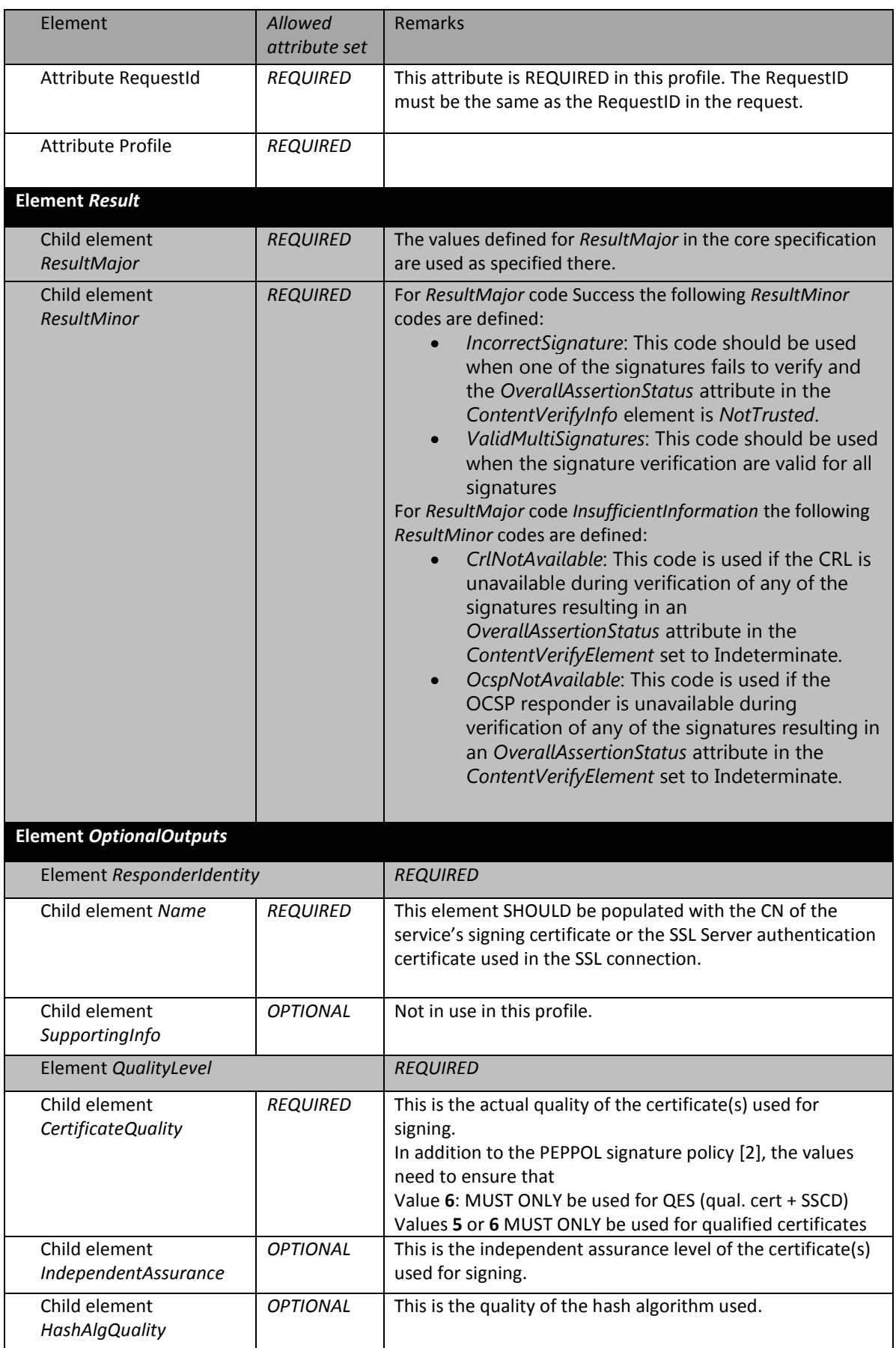

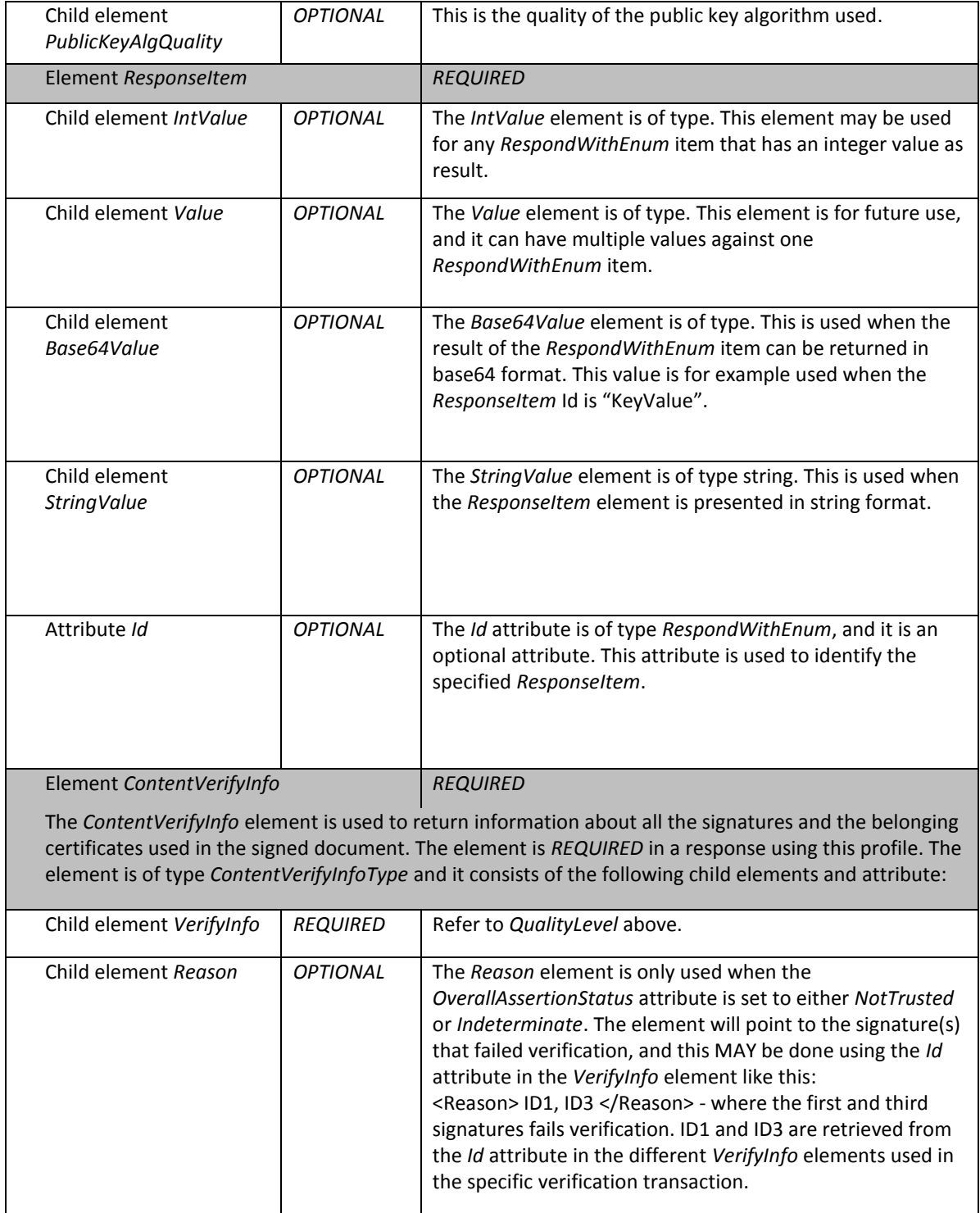

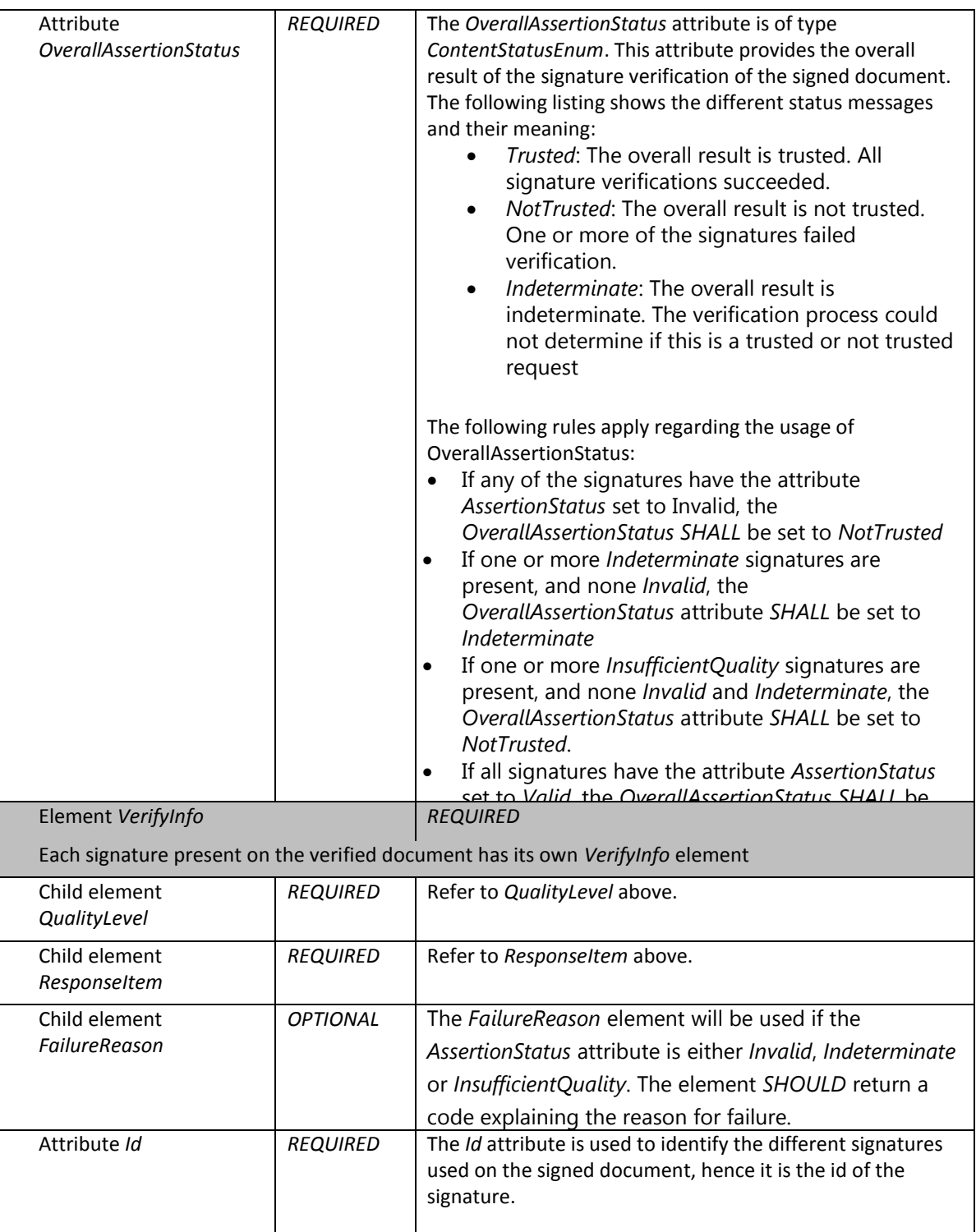

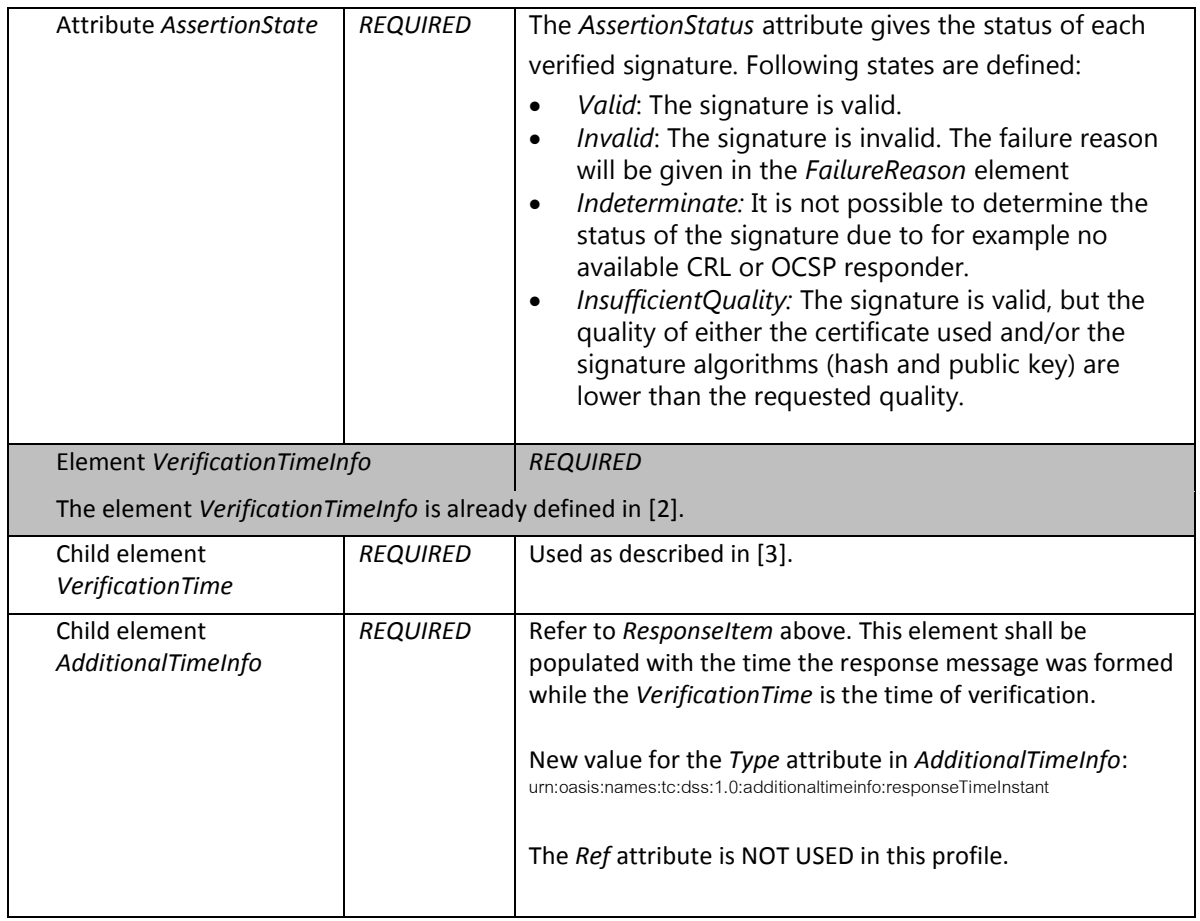

*Table 8: Signature VerifyResponse*

### <span id="page-24-0"></span>**4 References**

- <span id="page-24-1"></span>[1] Commission Decision of 16 October 2009 setting out measures facilitating the use of procedures by electronic means through the 'points of single contact' under Directive 2006/123/EC of the European Parliament and of the Council on services in the internal market, 2009/767/EC.
- [2] [http://project.peppol.eu/about\\_peppol](http://project.peppol.eu/about_peppol), retrieved on 13/06/2013
- <span id="page-24-2"></span>[3] S.Drees et al., Digital Signature Service Core Protocols and Elements OASIS, April 2007, <http://docs.oasis-open.org/dss/v1.0/oasis-dss-core-spec-v1.0-os.html>
- [4] Policy requirements for certification authorities issuing qualified certificates, ETSI TS 101 456.